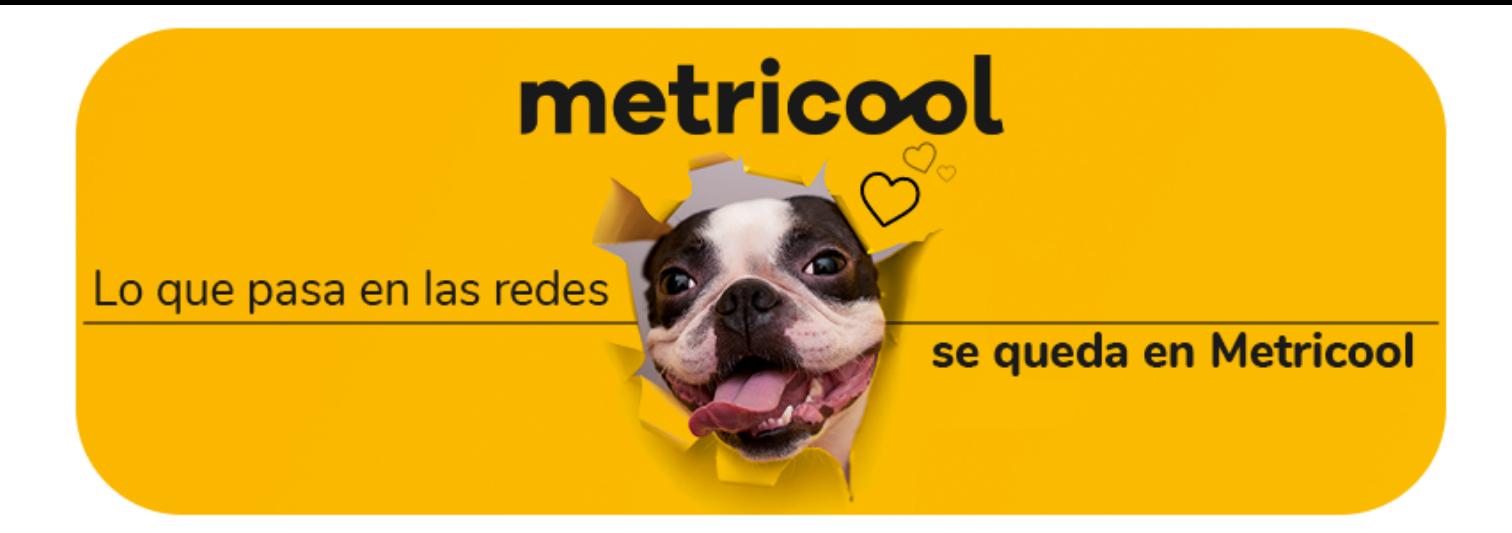

Tenía **bastantes noticias** para empezar la newsletter de esta semana, Metricooler...

Pero es que esta se ha llevado la palma y al leerla me he puesto a dar saltos de alegría.

La verdad, no sé tú, pero yo estaba algo cansado de ver un reel en stories porque alguien lo había compartido. El reel me engancha y, de repente, se corta… o sea, STOP THAT Instagram.  $\bullet$ 

Así que sin duda la noticia de la semana para mí: súper útil.

Porque para terminar de verlo tenía que pulsar en la pantalla, ir al reel y por tanto tener que verlo desde el principio.  $\bullet$ 

Eso como aperitivo, porque lo que viene después... *¡ojito!* 

He comenzado diciendo que me parecía súper útil y es verdad: el usuario ve el reel completo sin tener que entrar en él y el creador puede recibir feedback desde la story.

# Reels más largos en stories

Bien, pues parece que Instagram ha tomado nota con este problema y...

Está trabajando en permitir que los reels que compartas en stories tengan la duración completa o al menos 60 segundos como máximo.

Nada mal teniendo en cuenta que 90 segundos es lo máximo permitido de un reel.

Para ello ha creado 'Firefly', la herramienta con la que creas imágenes, videos, vectores o 3D a través del lenguaje natural.

¿Cuáles son estos dos tipos de anuncios? [CONSEJO: Prepara la cartera por si te gustan...  $\mathcal{D}$ ]

Además, creo que ayudará a aumentar las interacciones del reel: lo ves completo, te gusta, entras y das like, compartes o comentas.

¿Qué opinas tú?

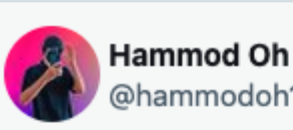

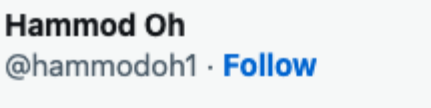

#Instagram is testing the ability to share full Reel video in the story, 60 seconds max

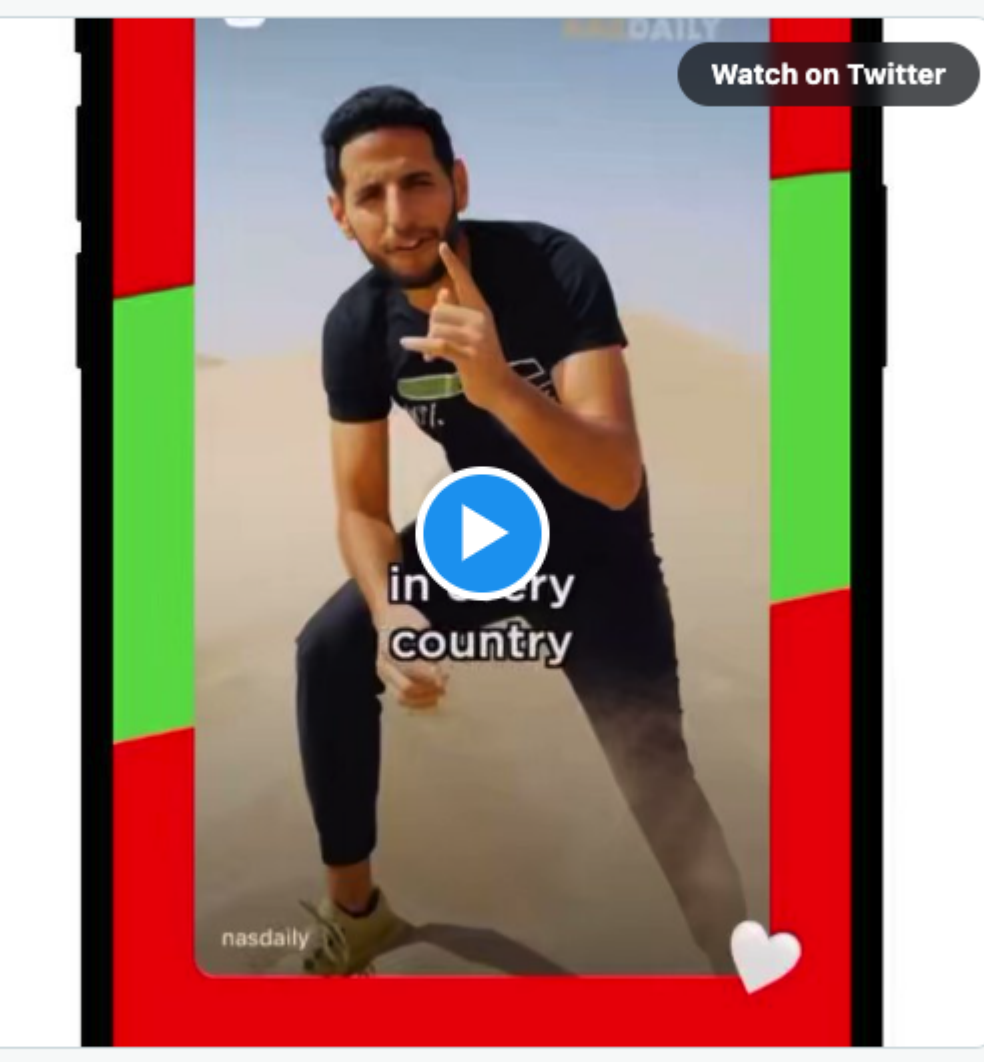

4:33 PM · Mar 22, 2023

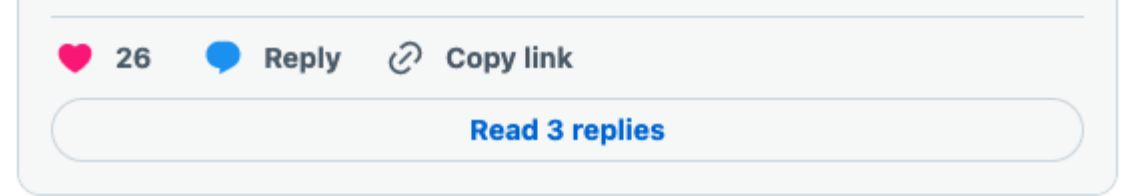

Comparte esta noticia en:

## Adobe va a por Canva

¿Cómo lo van a hacer? Pues atacando su mayor fortaleza: la sencillez en el diseño.

Y es que Adobe ha lanzado una actualización para empresas de su herramienta 'Adobe Express'.

TikTok ha anunciado que puedes cambiar y actualizar tu feed de 'para ti' si las recomendaciones actuales ya no te interesan.

Un update que trabaja directamente en atender al uso por parte de profesionales y empresas de todos los tamaños.

TikTok te mostrará videos populares en tu nuevo feed. Videos basados en tus nuevas interacciones. El resto del feed, así como el inbox o el perfil no se verá afectado.

La segunda noticia trata sobre IA, tal y como te comenté en la anterior newsletter sobre que tendrías una noticia semanal de este tema e Pues sí, Adobe apuesta por esta tecnología.

En concreto, con los datos que hemos recogido de nuestro **estudio de TikTok de 2023,** su contribución está cerca del 75%. Un abismo si lo comparamos con el resto: el feed de 'Follow' atrae un 8,49%, el perfil personal con 3,66% y la búsqueda tan solo un 2,81%.

Aún está en versión beta, pero parece que tarde o temprano lo tendrás para utilizar…

#### Comparte esta noticia en:

### Dos formatos nuevos para Instagram Ads

Y es que Twitter va a poner guapo tus tweets: permitirá añadir varios formatos de texto a tu contenido.

Instagram incorpora dos nuevos tipos de anuncios para Instagram. El objetivo es facilitar a las empresas y marcas que sean descubiertas por los usuarios y conecten de forma sencilla con ellos.

Supongo que te diste cuenta de que en cada tweet tienes los principales datos: likes, retweets y la cantidad de veces que el tweet se vio.

Reminder Ads: las empresas podrán anunciar, recordar y notificar sobre futuros eventos a los usuarios. Anuncios en búsquedas: aparecerán anuncios en los resultados de búsqueda, ya sabes,

PD: Recuerda que puedes usar este mail para enviarme alguna noticia que te haya llamado la atención. ¡Esta también es tu newsletter! <sup>®</sup>

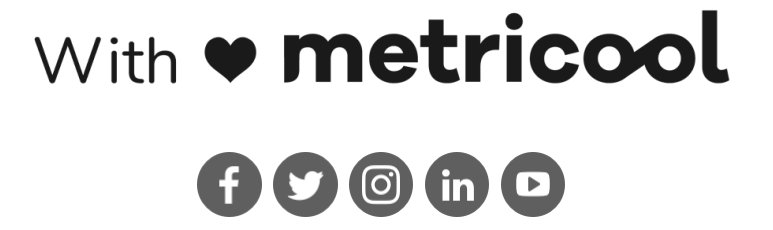

en la sección de la lupa de tu feed.

Lo cierto es que el tipo recordatorio es un formato que no esperaba, pero el de anuncios en la sección de búsqueda parece que tarde o temprano iba a salir…

#### ¿Qué te parecen?

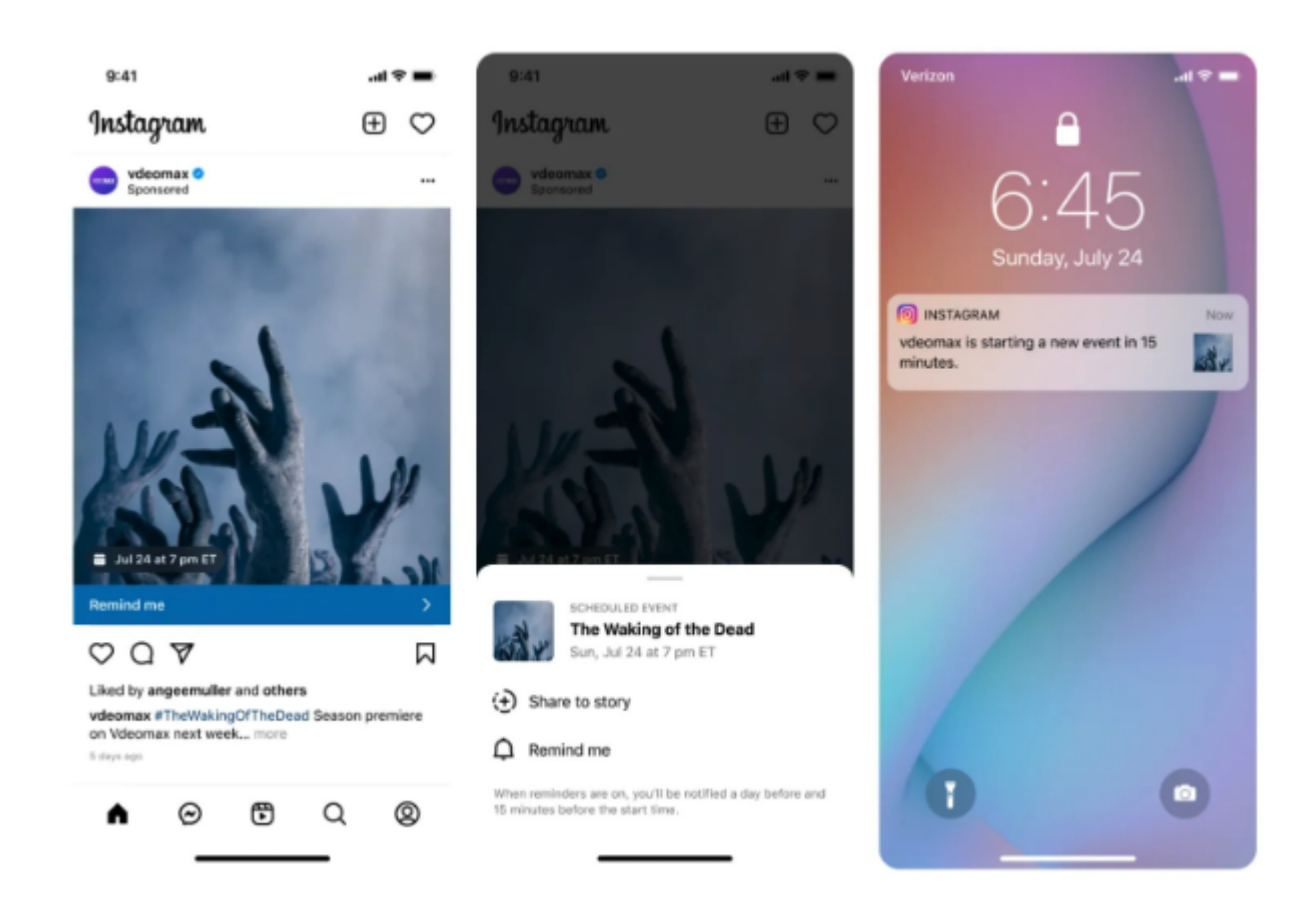

Comparte esta noticia en:

## Renueva el feed de TikTok

Si llevas un tiempo que el feed de 'For you' no te convence... tengo una noticia para ti. 芬

Es decir, si activas la función de 'Refrescar el feed de para ti'...

Como ves, TikTok sigue trabajando en el algoritmo de 'For you' que es la fuente de tráfico que más visualizaciones atrae a tus videos.

De paso, te dejo aquí el video que hemos publicado esta semana sobre el estudio de TikTok:

[SPOILER: las conclusiones te van a sorprender]

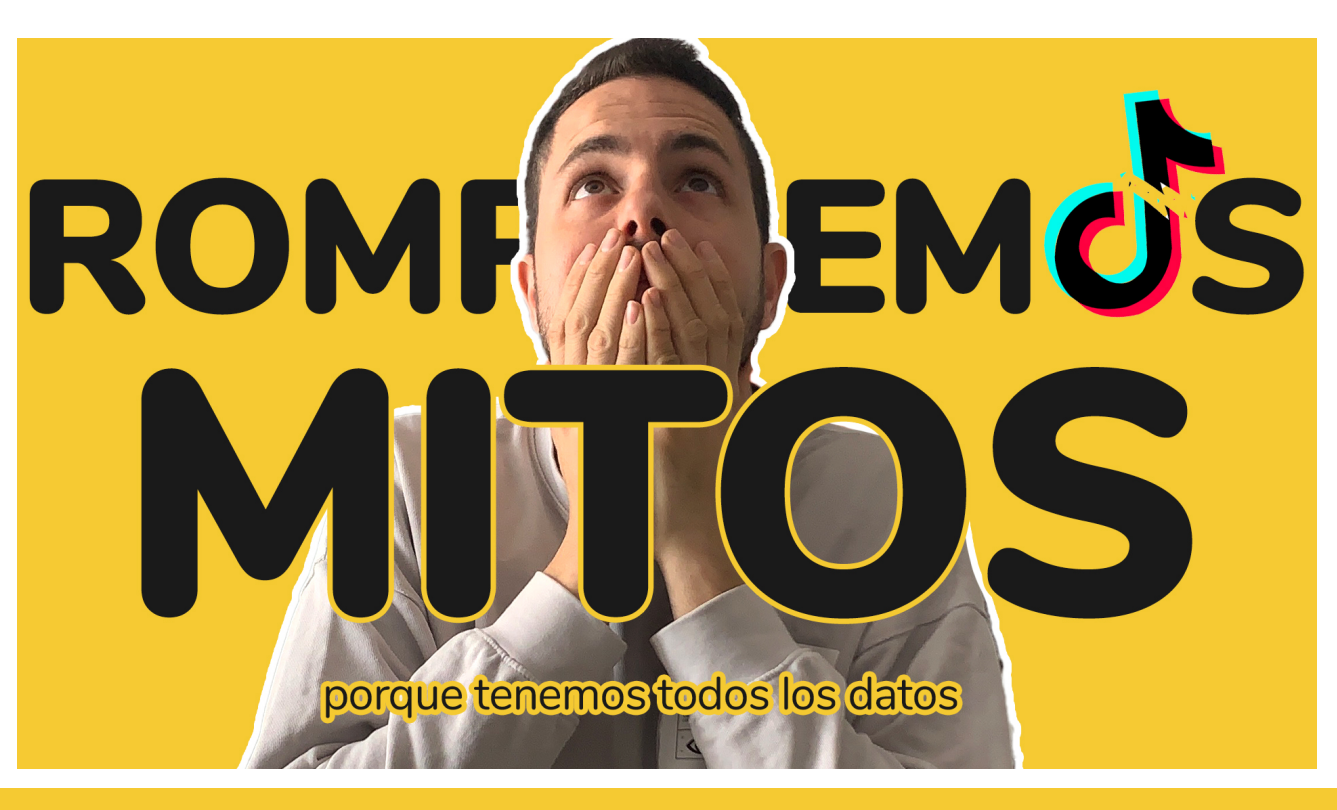

Comparte esta noticia en:

### Twitter se pone serio

i te parecía poco tener una noticia de Twitter cada semana, prepara la libreta porque hoy las traigo de dos en dos…

No se sabe cuándo ni si será gratis… pero parece que, en función de este tweet, podrás poner cursiva, negrita o subrayado.

¿Qué te parece?

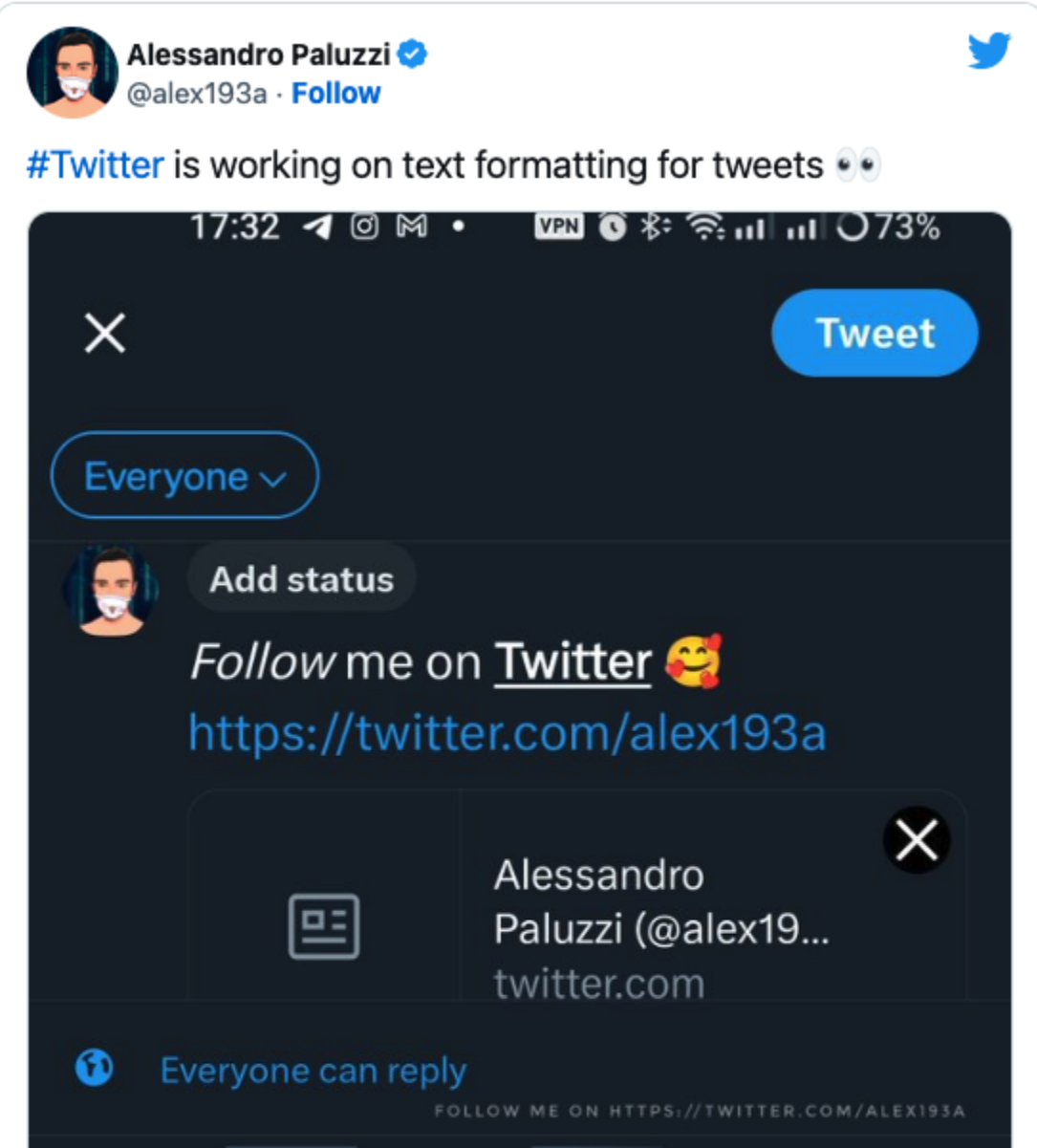

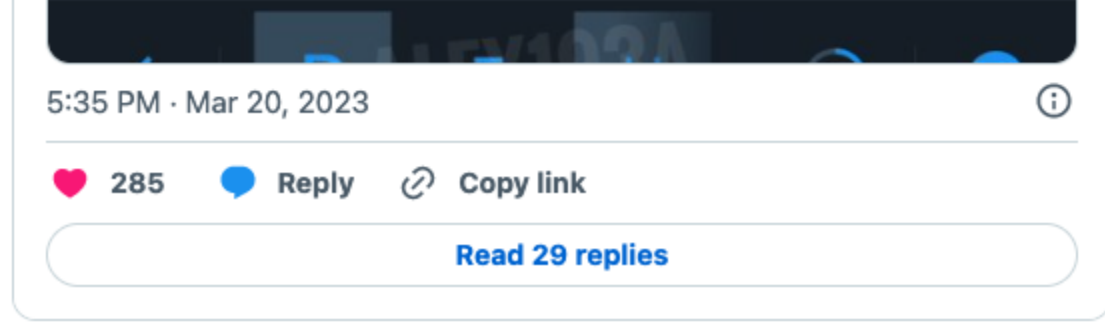

La segunda noticia *trata sobre las métricas*, nuestras grandes amigas a la hora de saber cómo ha funcionado una estrategia.  $\odot$ 

Pues a estas tres métricas Twitter ha añadido el número de veces que el tweet se ha guardado.

Interesante para saber cómo de útil ha sido tu contenido. Una métrica que, por otro lado, ya estaba en TikTok.

¿Qué opinas? ¿Te parece interesante?

![](_page_0_Picture_62.jpeg)

Comparte esta noticia en:

Uf, Metricooler, vaya semana...

Sin duda lo que más me gusta de las redes sociales es que parece que está todo escrito y de repente, en una semana... todo nuevo, como quien dice.

Bueno, ya sabes que la semana que viene vuelvo con más…

Un abrazote.

Carlos, de Metricool.

Copyright © 2023 Metricool.com, All rights reserved.

![](_page_0_Picture_496.jpeg)